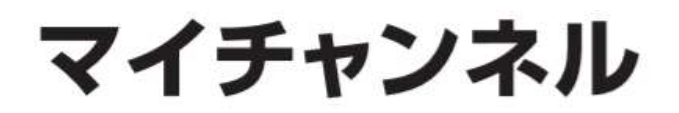

## ■視聴中のチャンネルをマイチャンネルに登録/削除する方法

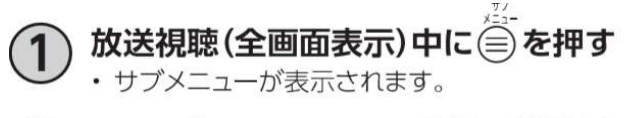

- ▲▼で「マイチャンネル登録/削除」を 選び、(決定)を押す
	- 視聴中のチャンネルがマイチャンネルに登録されます。 ※チャンネルが既にマイチャンネルに登録済みの場 合は、マイチャンネルから削除されます

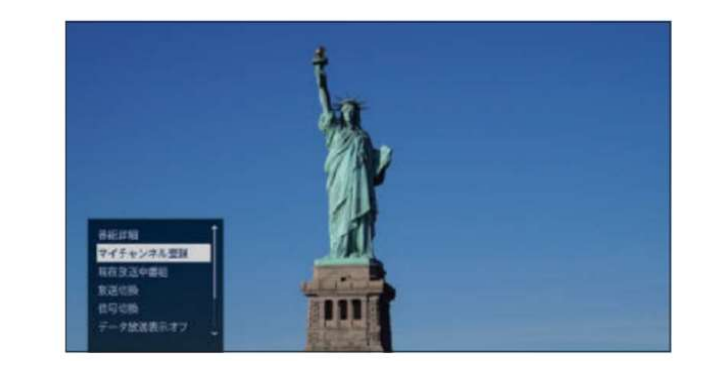

## ■マイチャンネルで選局する方法

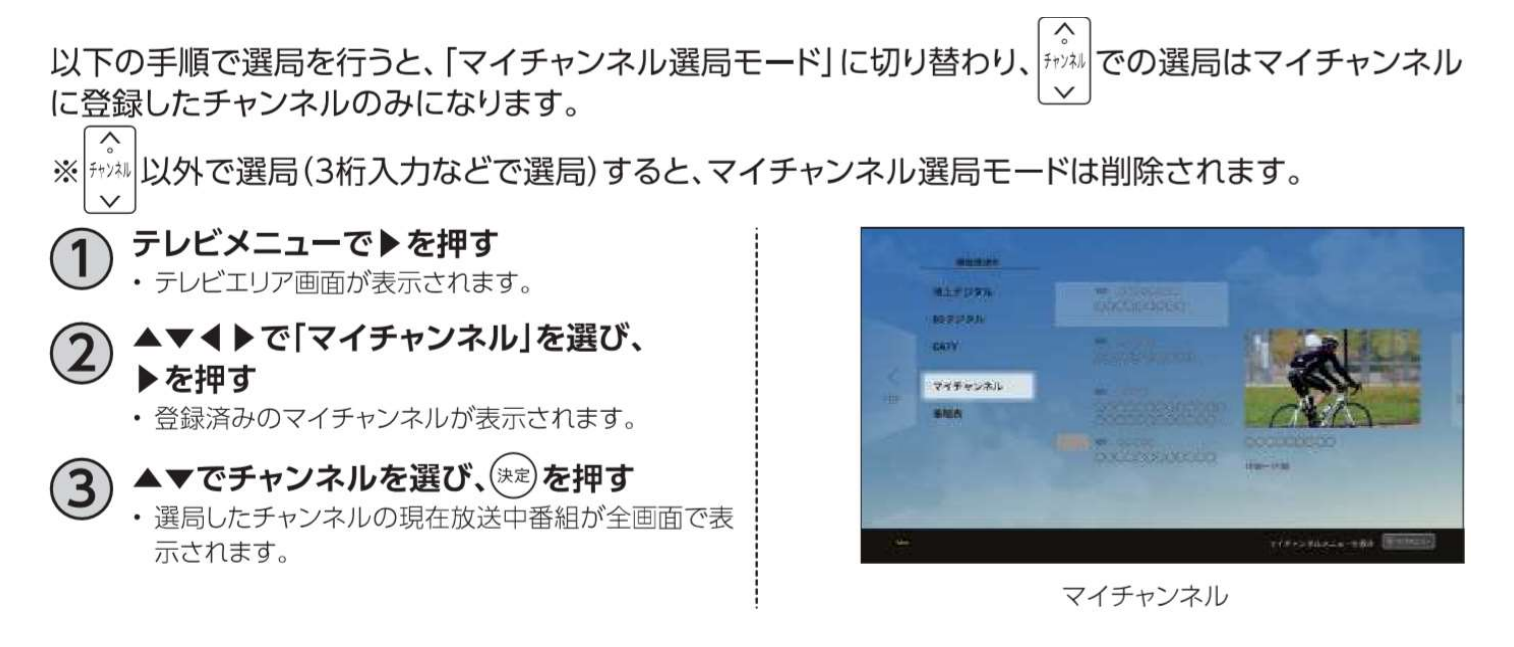